# **AFOCG : Comptabilité sur logiciel ISTEA : apprendre à réaliser les saisies (niveau 1)**

#### **Objectifs**

Apprendre à saisir la comptabilité sur ISTEA et déclarer sa TVA

# **Enjeux**

Maitriser l'élaboration de ses comptes annuels pour mieux analyser son résultat et son bilan et prendre des décisions dans l'évolution de sa ferme.

#### **Pré-requis**

Être installé et avoir un nombre minimum de factures. Avoir le logiciel ISTEA

#### **Contenu**

Les bases de la comptabilité Le classement des factures Présentation d'ISTEA La saisie sur ISTEA Les détections et corrections d'erreur La déclaration TVA

Paysan-e installé(e) désirant maitriser sa comptabilité avec un logiciel de comptabilité agricole

#### Infos complémentaires

**Organisée par** Adear 11

**Durée de la formation** 3 jour(s) **Date limite d'inscription** 01/04/2016

**Tarifs** Nous contacter pour les tarifs

**Plus de renseignements** Lina MORAIN adear11.compta@gmail.com ADEAR 11 Maison Paysanne 12 rue des Genets 11300 Limoux 04 68 31 09 05

### **Taux de satisfaction :** %

Prévoir son repas tiré du sac

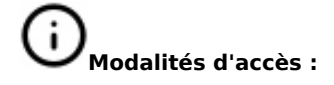

#### **Dates, lieux et intervenants**

**02 mai 2016** 09:30 - 17:30 (7hrs)

**14 avr 2016** 09:30 - 17:30 (7hrs)

**21 avr 2016** 09:30 - 17:30 (7hrs) Maison Paysanne 12 rue des Genêts 11300 Limoux Maison Paysanne 12 rue des Genêts 11300 Limoux Maison Paysanne 12 rue des Genêts 11300 Limoux

Lina MORAIN Formatrice en comptabilité-gestion

Lina MORAIN Formatrice en comptabilité-gestion

Lina MORAIN Formatrice en comptabilité-gestion

#### **Co-organisateur(s) Financeur(s)**

佚

 $viewea$ 

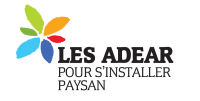

## **Bulletin d'inscription**

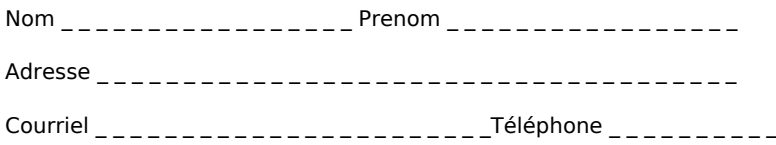